The book was found

## **Visualizing Data With Microsoft Power View**

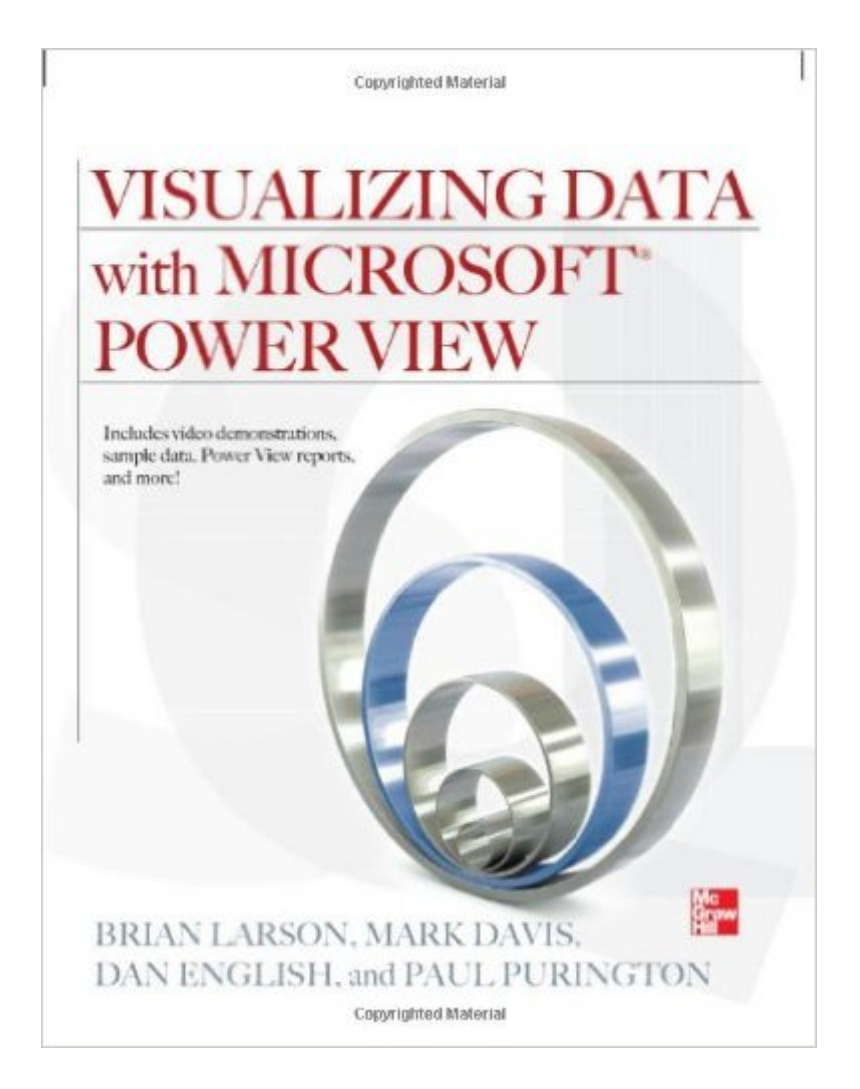

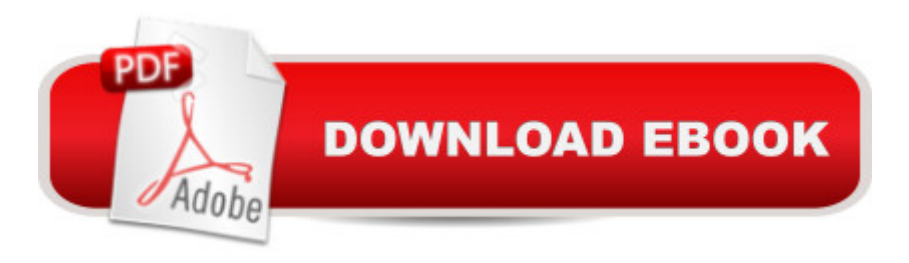

## **Synopsis**

Create and Distribute High-impact Microsoft Power View Reports Explore data in insightful new ways and transform the way your enterprise uses BI with help from this expert guide. Visualizing Data with Microsoft Power View shows how to effectively analyze and communicate complex information through elegant interactive reports. Discover how to create and populate tables, connect to databases, build multi-view reports in real-time, and publish your results to end-users. BI Semantic Model development and administration are also covered in this comprehensive volume. Launch Power View and navigate its user interface Load BI from SQL databases and external sources Build basic and multi-level table visualizations Develop card-, chart-, and matrix-based reports Incorporate auto-sizing, filtering, tiling, and slicing Securely distribute reports via SharePoint and PowerPivot Add functionality with hierarchies, perspectives, and KPIs Design, deploy, and support custom BI Semantic Models DVD includes: More than four hours of video demonstrations A complete package of sample dataâ •a Power View-optimized BI Semantic Model, a SQL Server database, and additional underlying data sources Comprehensive instructions for creating a learning environment, including Windows Server, SharePoint Server 2010, and Microsoft SQL Server 2012 with PowerPivot and Reporting Services SharePoint integration Six completed Power View Reports that include multiple views, visualizations, and performance dashboards BI Semantic Model with advanced extensions using DAX functions, including date and time, mathematical, logical, informational, and statistical functions

## **Book Information**

Paperback: 306 pages Publisher: McGraw-Hill Education; 1 edition (June 21, 2012) Language: English ISBN-10: 0071780823 ISBN-13: 978-0071780827 Product Dimensions: 7.4 x 0.8 x 9.1 inches Shipping Weight: 1.3 pounds (View shipping rates and policies) Average Customer Review: 4.5 out of 5 stars $\hat{A}$   $\hat{A}$  See all reviews $\hat{A}$  (15 customer reviews) Best Sellers Rank: #762,185 in Books (See Top 100 in Books) #116 in Books > Computers & Technology > Programming > Microsoft Programming > SQL Server #202 in  $\hat{A}$  Books > Computers & Technology > Software > Databases #271 in Books > Computers & Technology > Databases & Big Data > Data Warehousing

"A truly good book teaches me better than to read it. I must soon lay it down, and commence living on its hint. What I began by reading, I must finish by acting" - I still remember the first time I read this quote from an article about Henry David Thoreau. Even though it was a long time back, I can't forget the ample amount of time I spent pondering over the depth of these seemingly simple words. It is arguable whether the meaning of these great words ever dawned upon the 14 year old that was me at that time, but what I can say with conviction is that this new book that I am reviewing made me remember and reflect about it once again.SQL Server 2012 has been an exciting release for techno geeks like me, and Power View has been one of the star attractions. Being a reporting enthusiast, I spared no pains in getting my laptop upgraded so that I could get to the bare minimums for testing out Power View. From the little time I spent with Power View, I found it to be really simple and easy to understand. Hence when I heard that there was a new book on Power View coming to the stands, my first question was - How on earth could there be enough matter to fill a whole book on Power View? I was pleasantly surprised when I received my copy of "Visualizing Data with Microsoft Power View".The authors (Brian Larson, Mark Davis, Dan English and Paul Purington) have done a splendid job of explaining all the features of Power View in an easily understandable format. Even though the target audience for this book are Power View beginners which includes non-technical business users, it also gives professionals who are acquainted with the tool (like me) an opportunity to review all the functionalities and fix the gaps in learning.

## Download to continue reading...

Visualizing Data with Microsoft Power View Data Science and Big Data Analytics: Discovering, [Analyzing, Visualizing and P](http://overanswer.com/en-us/read-book/lnK1V/visualizing-data-with-microsoft-power-view.pdf?r=ESSPVGgSsBdlD9DhCO0515H4L5t3GIaLFS7i0WMfQik%3D)resenting Data Data Analytics: Practical Data Analysis and Statistical Guide to Transform and Evolve Any Business. Leveraging the Power of Data Analytics, Data ... (Hacking Freedom and Data Driven) (Volume 2) Data Analytics: What Every Business Must Know About Big Data And Data Science (Data Analytics for Business, Predictive Analysis, Big Data) Beginning Power BI with Excel 2013: Self-Service Business Intelligence Using Power Pivot, Power View, Power Query, and Power Map High Impact Data Visualization with Power View, Power Map, and Power BI Burnt Orange Planner, Agenda, Organizer for Students, (Undated) Large 8.5 X 11, Weekly View, Monthly View, Yearly View Office 2016 For Beginners- The PERFECT Guide on Microsoft Office: Including Microsoft Excel Microsoft PowerPoint Microsoft Word Microsoft Access and more! Analytics: Data Science, Data Analysis and Predictive Analytics for Business (Algorithms, Business Intelligence, Statistical Analysis, Decision Analysis, Business Analytics, Data Mining, Big

Pivot in Excel 2010-2016 The SketchUp Workflow for Architecture: Modeling Buildings, Visualizing Design, and Creating Construction Documents with SketchUp Pro and LayOut Designer Drafting and Visualizing for the Entertainment World Film Directing Shot by Shot: Visualizing from Concept to Screen (Michael Wiese Productions) Holt Biology Visualizing Life Data Science for Business: What You Need to Know about Data Mining and Data-Analytic Thinking Web Data Mining: Exploring Hyperlinks, Contents, and Usage Data (Data-Centric Systems and Applications) Child Labor: A Global View (A World View of Social Issues) Data Analysis and Data Mining using Microsoft Business Intelligence Tools: Excel 2010, Access 2010, and Report Builder 3.0 with SQL Server The Microsoft Data Warehouse Toolkit: With SQL Server 2008 R2 and the Microsoft Business Intelligence Toolset Training Kit (Exam 70-463) Implementing a Data Warehouse with Microsoft SQL Server 2012 (MCSA) (Microsoft Press Training Kit)

<u>Dmca</u>